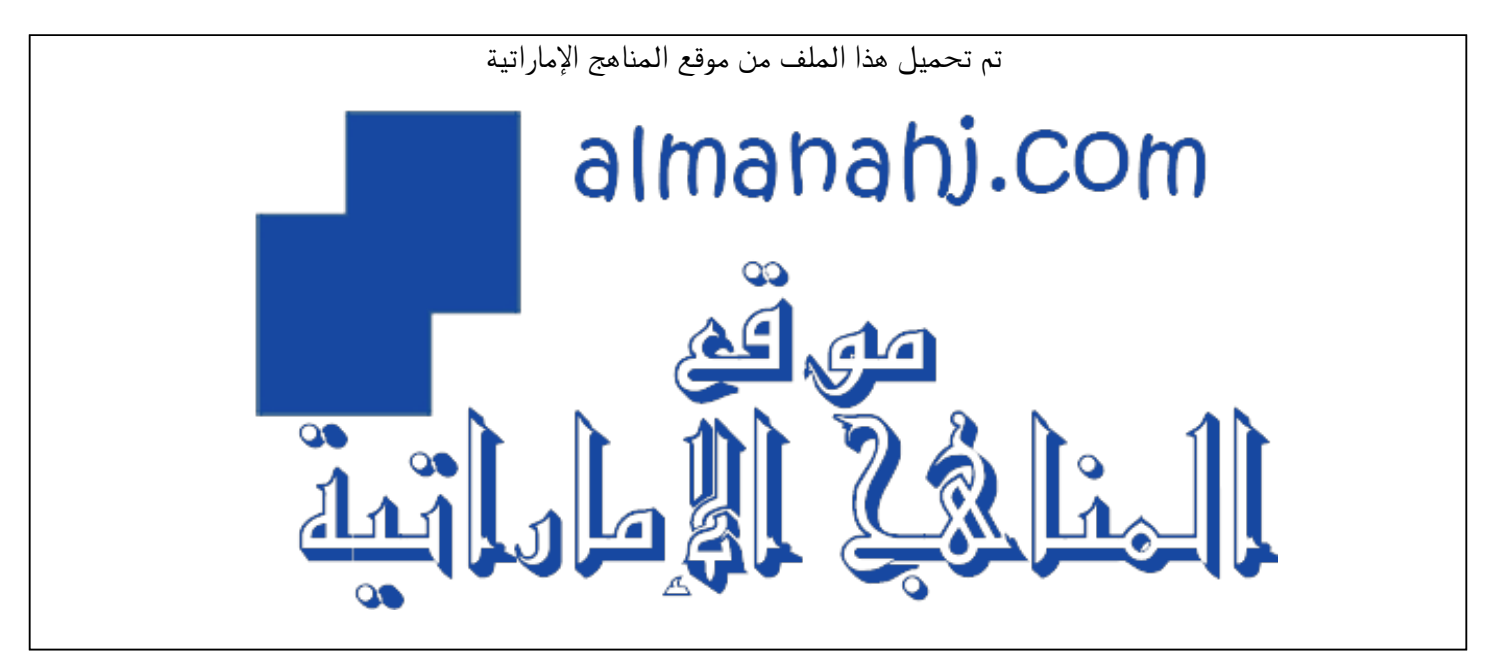

[\\*للحصول على أوراق عمل لجميع الصفوف وجميع المواد اضغط هنا](https://almanahj.com/ae) 

<https://almanahj.com/ae>

[\\* للحصول على أوراق عمل لجميع مواد الصف الثامن اضغط هنا](https://almanahj.com/ae/8) 

<https://almanahj.com/ae/8>

[\\* للحصول على جميع أوراق الصف الثامن في مادة تصميم ولجميع الفصول, اضغط هنا](https://almanahj.com/ae/8design) 

<https://almanahj.com/ae/8design>

[\\* للحصول على أوراق عمل لجميع مواد الصف الثامن في مادة تصميم الخاصة بـ الفصل الأول اضغط هنا](https://almanahj.com/ae/8design1) 

<https://almanahj.com/ae/8design1>

[\\* لتحميل كتب جميع المواد في جميع الفصول للـ الصف الثامن اضغط هنا](https://almanahj.com/ae/grade8) 

<https://almanahj.com/ae/grade8>

 [للتحدث إلى بوت المناهج على تلغرام: اضغط هنا](https://t.me/almanahj_bot) 

 [https://t.me/almanahj\\_bot](https://t.me/almanahj_bot) 

**United Arab Emirates** Ministry of Education

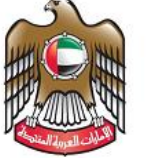

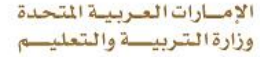

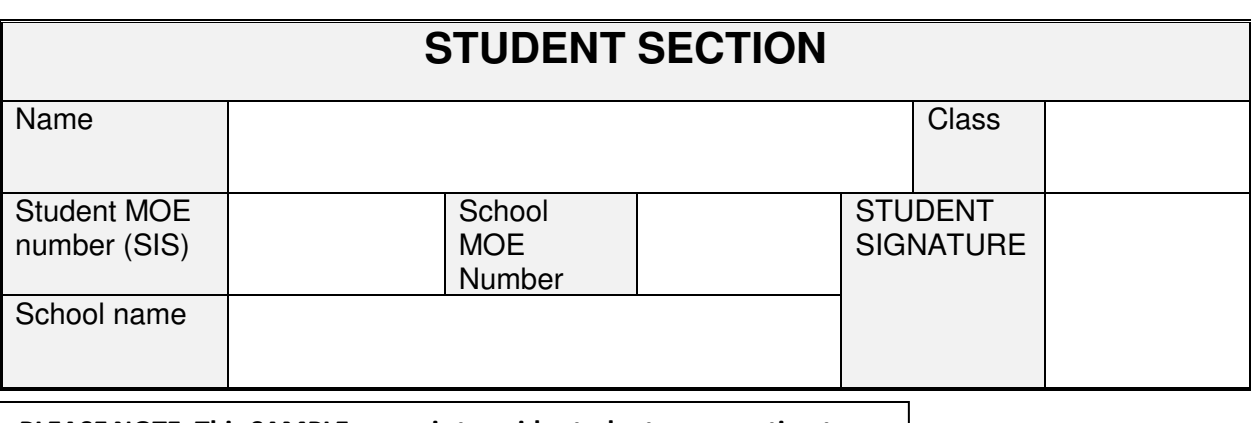

**PLEASE NOTE: This SAMPLE paper is to guide students on question types ONLY, and not the content for the final end-of-term examination. The assessed units can be found in the Assessment Guide.** 

# Design Technology

# SAMPLE EXAM PAPER

## Grades 7, 8, 9 and ASP (6, 7, 8, 9)

Term 1

## Date: November 2017

## Duration: 35 minutes

TEACHER NOTES & INSTRUCTIONS

Please tick the correct answers in **RED INK** and then write the mark awarded in the marking columns. With multiple mark answers highlight where the mark is awarded by **underlining** or by using an extra tick.

#### STUDENT INSTRUCTIONS –

Students must attempt **all** questions This is a **closed-book** examination. For this examination, you must have:

- 1. An ink pen blue or black.
- 2. A pencil.

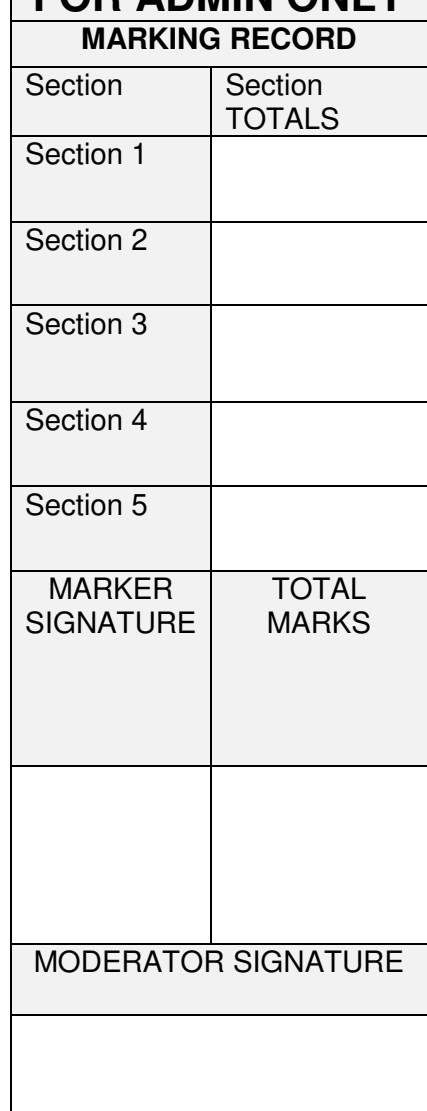

**FOR ADMIN ONLY** 

#### **SECTION 1 – Matching**

**Match the terms with its explanations. Write the matching letter in the correct box. The first one has been done for you. (1 mark each)** 

**Terms Explanations**

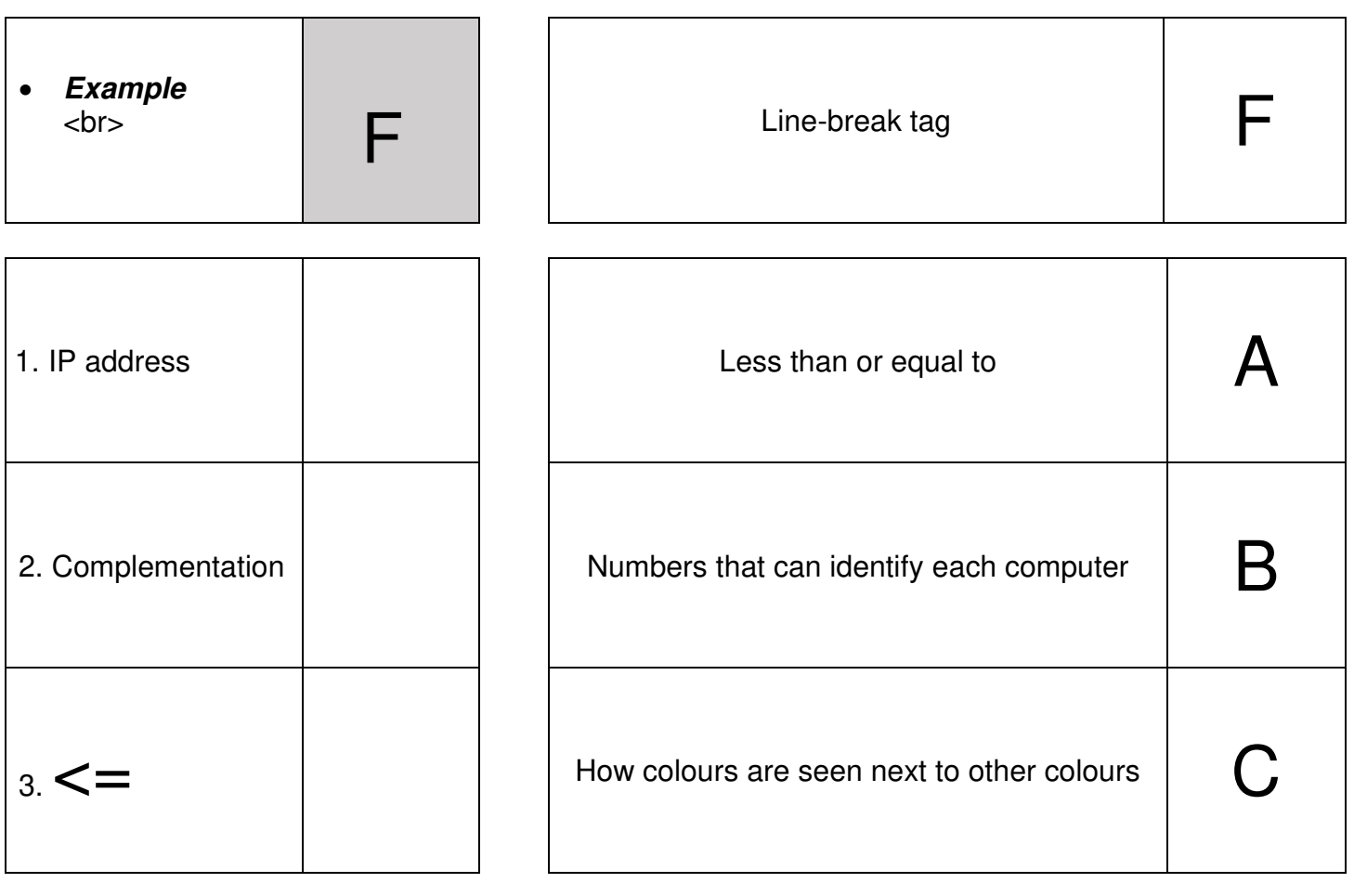

**/ 3** 

#### **SECTION 2 – Fill in the Blanks**

**Fill in the blanks with answers from the answer bank. One of them has been done for you. (1 mark for each blank)** 

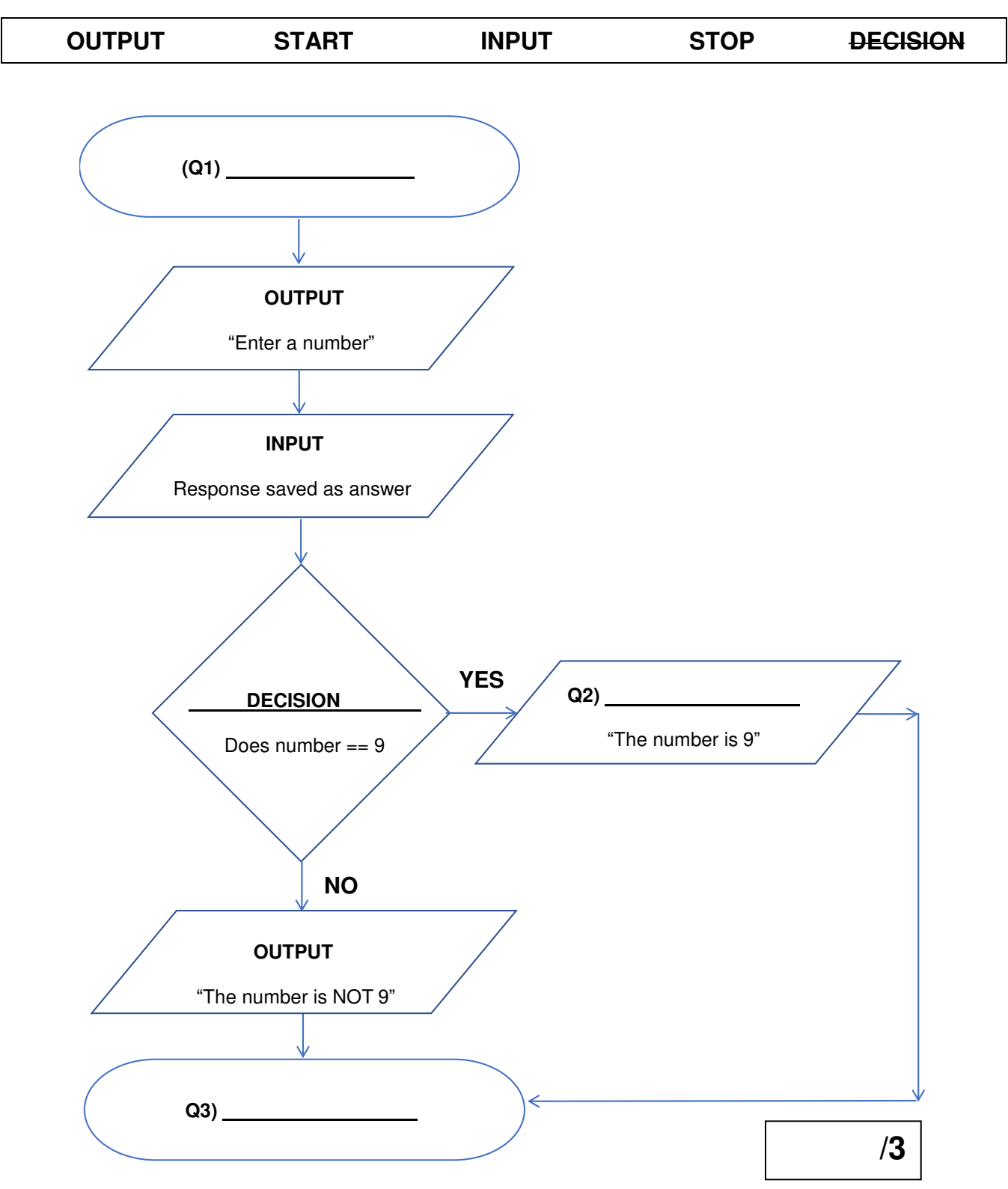

Page 2 of 5

### **Example:** The last part of a URL is called a: A) suffix B) tag C) prefix 1. Which of the followed is indented? A) **Hello** B) Hello C) Hello 2. What is an algorithm? A) A box to store instructions B) A sequence of instructions C) A mathematical operator 3. Which of the following is a URL? A) 151.253.49.178 B)  $\lt$ title> Ministry of Education Website  $\lt$ /title> C) http://example.com/example1/index.htm **SECTION 4 – True or False**  Choose and circle the correct answer TRUE or FALSE. **(1 mark each) Example:**  CSS is used to request HTML files from a server. TRUE (FALSE 1. Complementation is how we see colours in relation to other colours TRUE FALSE 2. Breadcrumbs tell a user where they are on a web site. TRUE FALSE 3. A website that can be trusted is known as an unreliable website. TRUE FALSE **/3**

**Choose and circle the correct answer – A, B, C or D. (1 mark each)**

#### **SECTION 3 – Multiple Choice**

**/3** 

#### **SECTION 5 - Short Answers**

(3 marks each)

 $1.$ Write down the three variables used in this block of code

> $num1 = 1$  $num1 = num1 * 5$  $num2 = 3$  $num = num2 - 2$  $ans = num1 + num2$ print (ans)

. Purpose is one of the four main design principles when creating a website. Can you list  $2.$ the other three?

- 3. Complete the HTML code for the **ordered list** below, using correct tags and indentation.
	- 1. Eggs
	- 2. Milk
	- 3. Sugar

<!DOCTYPE html> <html> <head>

</body> </html>

 $\overline{a}$ 

 $\overline{a}$ 

 **End of Examination TOTAL** 

\_\_\_\_\_\_\_\_\_\_\_\_\_\_\_\_\_\_\_\_\_\_\_\_\_\_\_\_\_\_\_\_\_\_\_\_\_\_\_\_\_\_\_\_\_\_\_\_\_\_\_\_\_\_\_\_\_\_\_\_\_\_\_\_

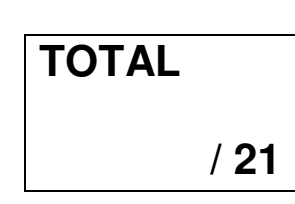

**/9**